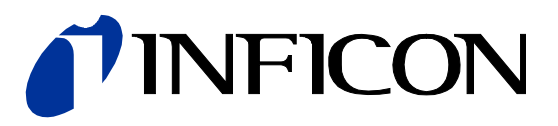

# Diagnostic Port

Serial Interface for Capacitance Diaphragm Gauges

CDG025D-X3 4-20 mA Current Loop Stripe™ CDG045Dhs Stripe™ CDG100Dhs

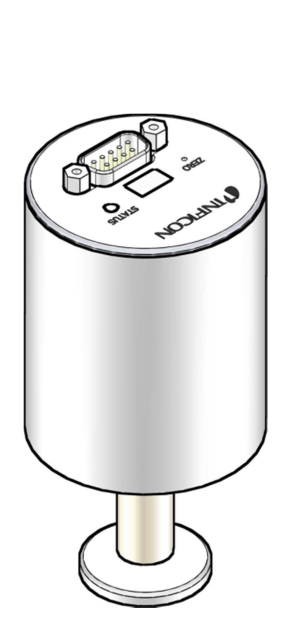

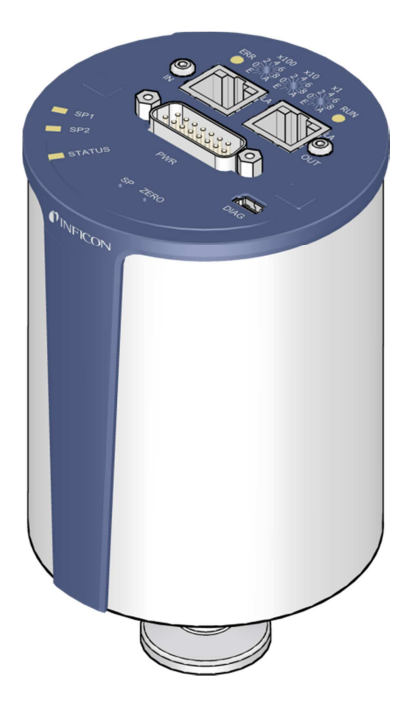

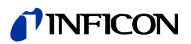

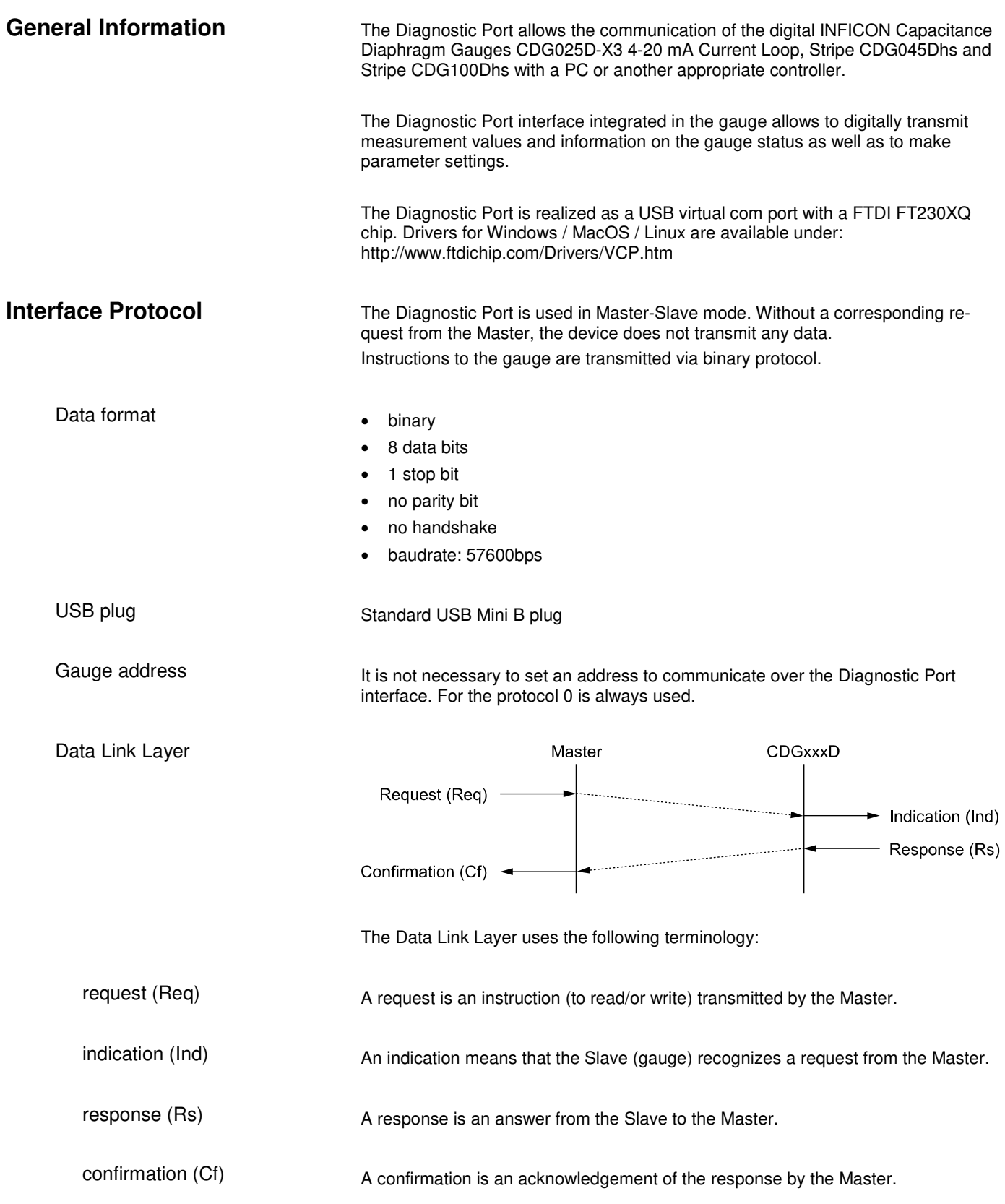

![](_page_2_Picture_0.jpeg)

Every protocol layer of the communication protocol is represented in a protocol frame. The maximum length per frame is 64 byte. The data field of the data link layer consists of Protocol Frame

- a command (Cmd)
- a parameter identifier (PID)
- a data field (Data).

The command determines whether the data transmitted are read or write requests.

![](_page_2_Picture_174.jpeg)

- Cmd 2 Read response from the gauge to a value read request
- Cmd 3 Value write request

Cmd 4 Write response from the gauge to a value write request

• Cmd 1: Value read request from the Master

![](_page_2_Picture_175.jpeg)

#### • Cmd 2: Response from the gauge to a value read request

![](_page_2_Picture_176.jpeg)

#### • Cmd 3: Value write request from a Master

![](_page_2_Picture_177.jpeg)

#### • Cmd 4: Response from the gauge to a value write request

![](_page_2_Picture_178.jpeg)

![](_page_2_Picture_179.jpeg)

![](_page_3_Picture_0.jpeg)

#### Communication Error

If a communication error occurs during transmission the PID is set to 0xFFFF and the meaning of the status byte is as follows:

![](_page_3_Picture_134.jpeg)

# **Protocol Description**

The following parameters can be read via the diagnostic port.

#### Output pressure

![](_page_3_Picture_135.jpeg)

![](_page_4_Picture_0.jpeg)

#### Error

![](_page_4_Picture_173.jpeg)

#### General information

![](_page_4_Picture_174.jpeg)

![](_page_5_Picture_0.jpeg)

#### Sensor details

![](_page_5_Picture_175.jpeg)

## **Setpoints**

![](_page_5_Picture_176.jpeg)

![](_page_6_Picture_0.jpeg)

# **Examples**

The following examples show how read and write requests are made.

Read request (reading the pressure)

The required parameter has PID 222.

From Master to Gauge:

![](_page_6_Picture_126.jpeg)

![](_page_6_Picture_127.jpeg)

Write request (Sp1 acts as status relay)

The required parameter has PID 274. To set the Sp1 into the "Status relay"-mode, 7 must be written.

From Master to Gauge:

![](_page_6_Picture_128.jpeg)

From Gauge to Master:

![](_page_6_Picture_129.jpeg)

# **Calculating CRC**

The data packages are secured with CRC16 in Little Endian with the byte order: byte[0], byte[1]. CRC polynominal 0x1021

CRC initial value 0xFFFF

### **CRC Example Code**

using System;

To illustrate how the checksum can be calculated and verified, an example code in C# is given below:

```
class Program 
{ 
      static void Main() 
\left\{\begin{array}{ccc} \end{array}\right\} // the following test array is a valid protocol frame with crc16 at the end 
    byte[] arr = new byte[] { 0x00, 0x00, 0x00, 0x05, 0x01, 0x00, 0x00, 0x00, 0x00, 0xAB, 0x21};
      UInt16 crc; 
      Boolean b; 
      // Calculate the crc of the test array arr, of course without crc (therefore length minus 2) 
     \text{crc} = \text{Crc16}.\text{Create}(\text{arr, (Byte) }(\text{arr.Length} - 2)); // Check, if the test array has a correct crc at the end (it is correct, therefore the returnvalue is 
true) 
     b = Crc16.Check(arr, (Byte)arr.Length); } 
} 
public class Crc16 
{ 
      // initial value for crc16 
      public static UInt16 inital = 0xFFFF; 
      // function to create a crc16 
      public static UInt16 Create(Byte[] buffer, Byte length) 
\left\{\begin{array}{ccc} \end{array}\right.UInt16 crc16 = new UInt16();
         UInt16 i = 0; // Initial Value for CRC calculation 
         crc16 = Crc16.initial: while (i < length) 
\left\{ \begin{array}{cc} 0 & 0 & 0 \\ 0 & 0 & 0 \\ 0 & 0 & 0 \\ 0 & 0 & 0 \\ 0 & 0 & 0 \\ 0 & 0 & 0 \\ 0 & 0 & 0 \\ 0 & 0 & 0 \\ 0 & 0 & 0 \\ 0 & 0 & 0 \\ 0 & 0 & 0 \\ 0 & 0 & 0 \\ 0 & 0 & 0 & 0 \\ 0 & 0 & 0 & 0 \\ 0 & 0 & 0 & 0 \\ 0 & 0 & 0 & 0 & 0 \\ 0 & 0 & 0 & 0 & 0 \\ 0 & 0 & 0 & 0 & 0 \\ 0 & 0 & 0 & 0 & 0 \\ 0 & 0crc16 = (UInt16) ((Crc16.crc16Tab[(crc16 ^ buffer[i++]) & (Byte)0xFF]) ^ (crc16 >> 8));
 } 
          return crc16; 
      } 
      // function to check a buffer with a crc16 at the end 
      public static Boolean Check(Byte[] buffer, Byte length) 
\left\{\begin{array}{ccc} \end{array}\right. UInt16 crc16 = Crc16.inital; 
         UInt16 i = 0:
           // calculate crc for the buffer without crc 
          while (i < length) 
           { 
              crc16 = (UInt16) ((Crc16.crc16Ta5[(crc16 \land buffer[i++]) & (Svte)0xFF]) \land (crc16 \gg 8));
 } 
          if (crc16 == 0) { 
               return true; 
 } 
          return false; 
\left\{\begin{array}{cc} \end{array}\right\} // crc array 
      public static UInt16[] crc16Tab = 
\left\{\begin{array}{ccc} \end{array}\right\} 0x0000, 0x1189, 0x2312, 0x329B, 0x4624, 0x57AD, 0x6536, 0x74BF, 
          0x8C48, 0x9DC1, 0xAF5A, 0xBED3, 0xCA6C, 0xDBE5, 0xE97E, 0xF8F7, 
 0x1081, 0x0108, 0x3393, 0x221A, 0x56A5, 0x472C, 0x75B7, 0x643E, 
 0x9CC9, 0x8D40, 0xBFDB, 0xAE52, 0xDAED, 0xCB64, 0xF9FF, 0xE876, 
 0x2102, 0x308B, 0x0210, 0x1399, 0x6726, 0x76AF, 0x4434, 0x55BD, 
 0xAD4A, 0xBCC3, 0x8E58, 0x9FD1, 0xEB6E, 0xFAE7, 0xC87C, 0xD9F5, 
          0x3183, 0x200A, 0x1291, 0x0318, 0x77A7, 0x662E, 0x54B5, 0x453C, 
 0xBDCB, 0xAC42, 0x9ED9, 0x8F50, 0xFBEF, 0xEA66, 0xD8FD, 0xC974, 
 0x4204, 0x538D, 0x6116, 0x709F, 0x0420, 0x15A9, 0x2732, 0x36BB, 
          0xCE4C, 0xDFC5, 0xED5E, 0xFCD7, 0x8868, 0x99E1, 0xAB7A, 0xBAF3, 
 0x5285, 0x430C, 0x7197, 0x601E, 0x14A1, 0x0528, 0x37B3, 0x263A, 
 0xDECD, 0xCF44, 0xFDDF, 0xEC56, 0x98E9, 0x8960, 0xBBFB, 0xAA72, 
0x6306, 0x728F, 0x4014, 0x519D, 0x2522, 0x34AB, 0x0630, 0x17B9, 
0xEF4E, 0xFEC7, 0xCC5C, 0xDDD5, 0xA96A, 0xB8E3, 0x8A78, 0x9BF1, 
         0x7387, 0x620E, 0x5095, 0x411C, 0x35A3, 0x242A, 0x16B1, 0x0738, 
0xFFCF, 0xEE46, 0xDCDD, 0xCD54, 0xB9EB, 0xA862, 0x9AF9, 0x8B70, 
0x8408, 0x9581, 0xA71A, 0xB693, 0xC22C, 0xD3A5, 0xE13E, 0xF0B7, 
         0x0840, 0x19C9, 0x2B52, 0x3ADB, 0x4E64, 0x5FED, 0x6D76, 0x7CFF, 
         0x9489, 0x8500, 0xB79B, 0xA612, 0xD2AD, 0xC324, 0xF1BF, 0xE036,
```
![](_page_8_Picture_57.jpeg)

}

};

![](_page_9_Picture_0.jpeg)

![](_page_9_Picture_1.jpeg)

www.inficon.com